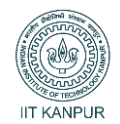

## **---------------------------------------------------------------------------------------------------- Installing MATLAB on Personal Machine (PC/Laptop)**

## **Important Links:**

*https://www.iitk.ac.in/cc/information/matlab-campus-wide-license-at-iit-kanpur*

*https://www.mathworks.com/academia/tah-portal/indian-institute-of-technology-kanpur-40765629.html*

MathWorks<sup>®</sup>

Academia

Get Software Learn MATLAB Teach with MATLAB What's New

MATLAB Access and Support for Everyone at

Indian Institute of Technology Kanpur

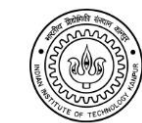

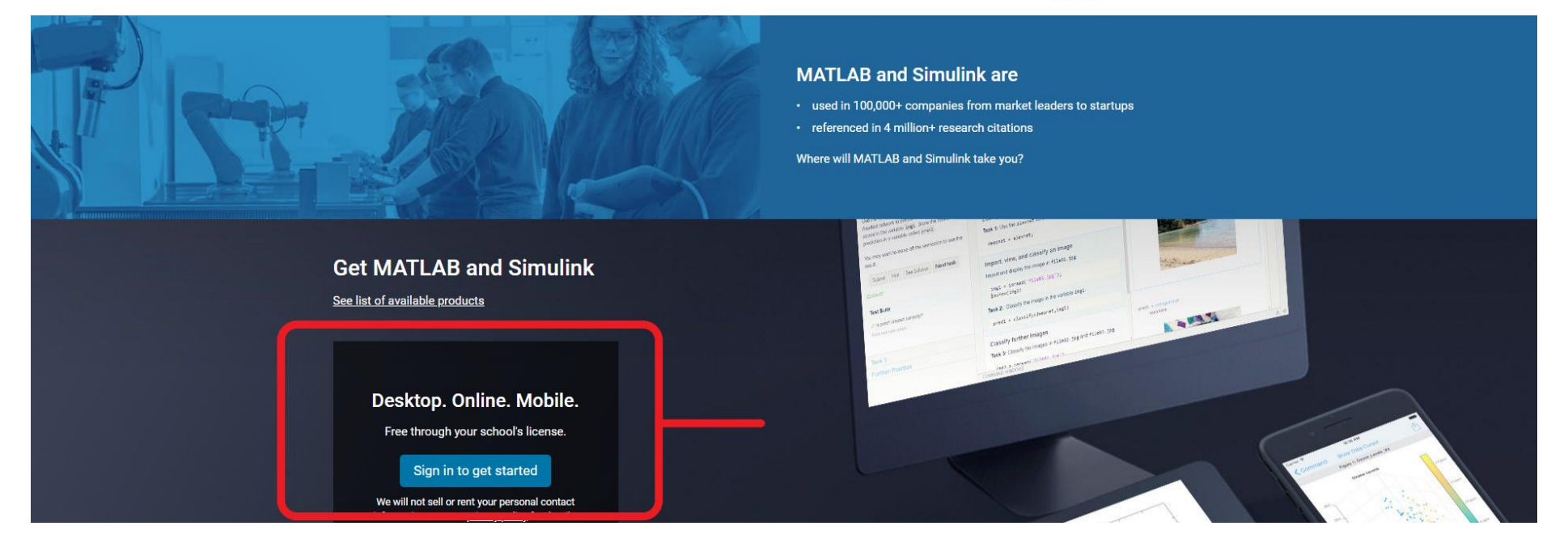

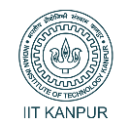

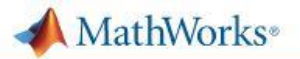

MathWorks Account

To download MATLAB, you must have a MathWorks Account created with your university email address.

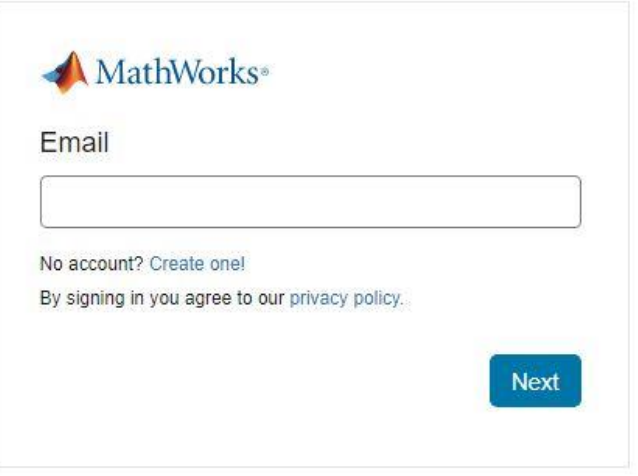

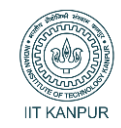

**®** 

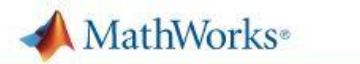

**MathWorks Account** 

# **Create MathWorks Account**

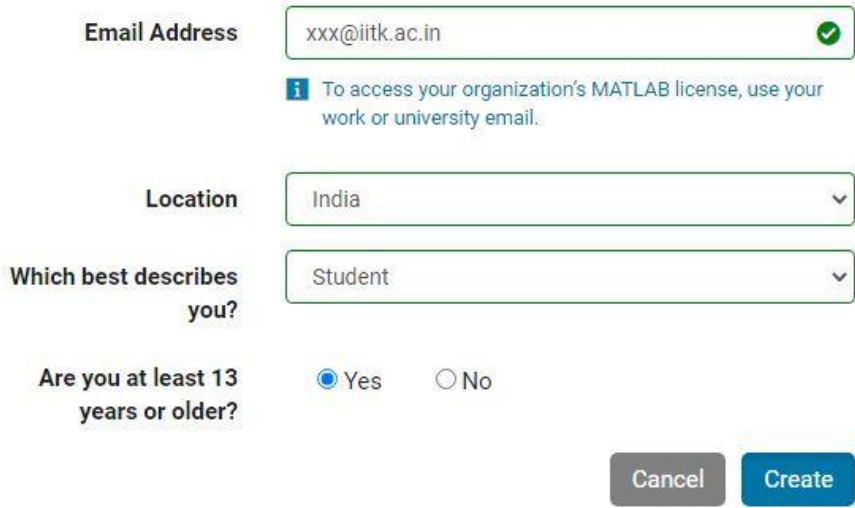

This site is protected by reCAPTCHA Enterprise and the Google Privacy Policy and Terms of Service apply.

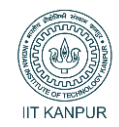

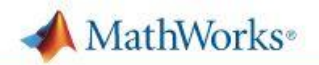

**MathWorks Account** 

To download MATLAB, you must have a MathWorks Account created with your university email address.

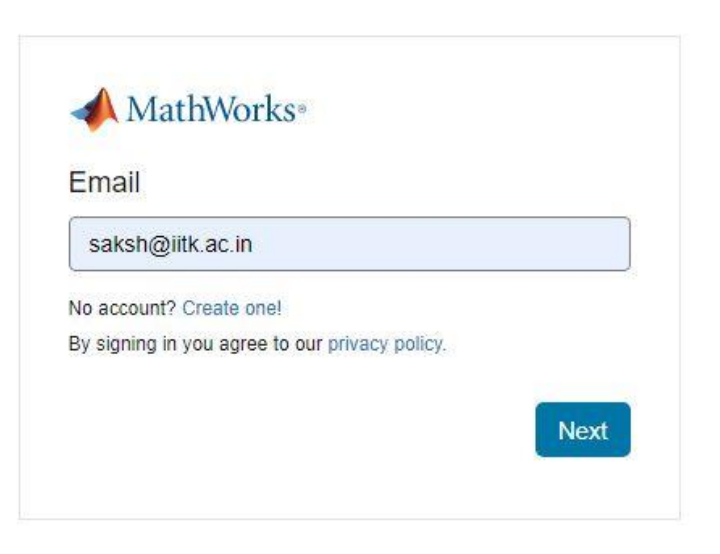

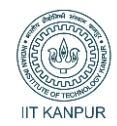

# MathWorks<sup>®</sup>

**MathWorks Account** 

To download MATLAB, you must have a MathWorks Account created with your university email address.

**Remember: Your MathWorks** account (Matlab) password is different than your IIT Kanpur's webmail password. You are advised to keep it different although same email is used as user-id.

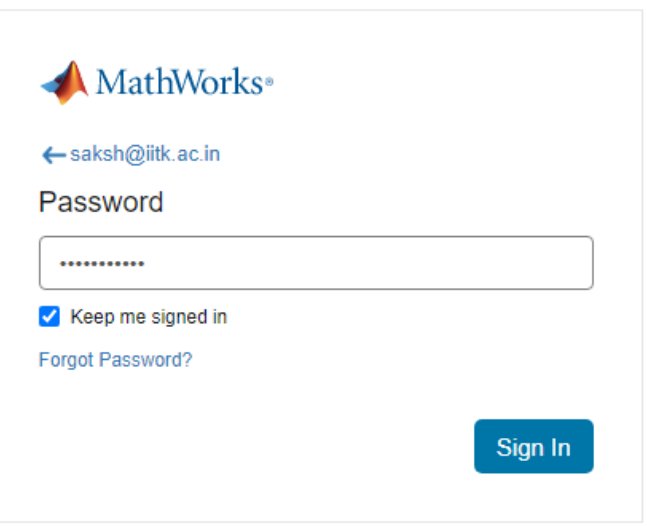

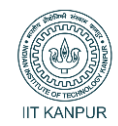

# **MathWorks**<sup>®</sup>

# **MathWorks Account**

To download MATLAB, you must have a MathWorks Account created with your university email address.

You may be asked to verify your email address OR two-factor authentication if you have set it.

One Important thing is sometimes Mathworks website could not send "Verification Code" immediately so you can try by clicking "Resend Code".

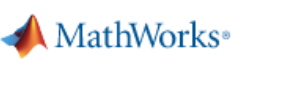

A verification code has been sent to \*\*\*\*\*\*\*\*1992. It may take a few minutes to receive the code.

Verification code

```
058901
```
Do not ask me again on this device.

#### Resend code

For additional issues contact customer support

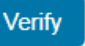

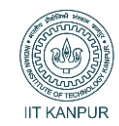

Ц.

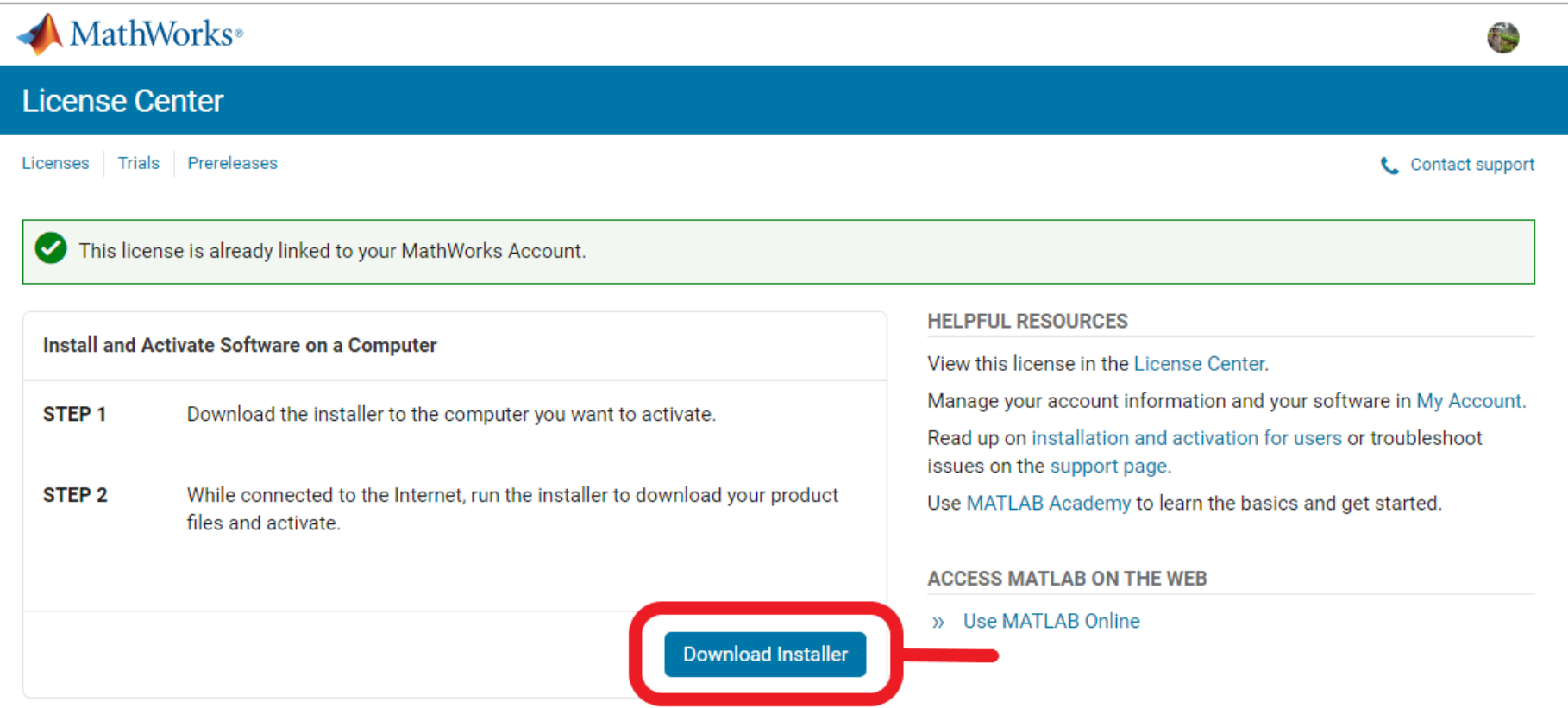

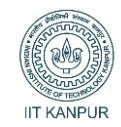

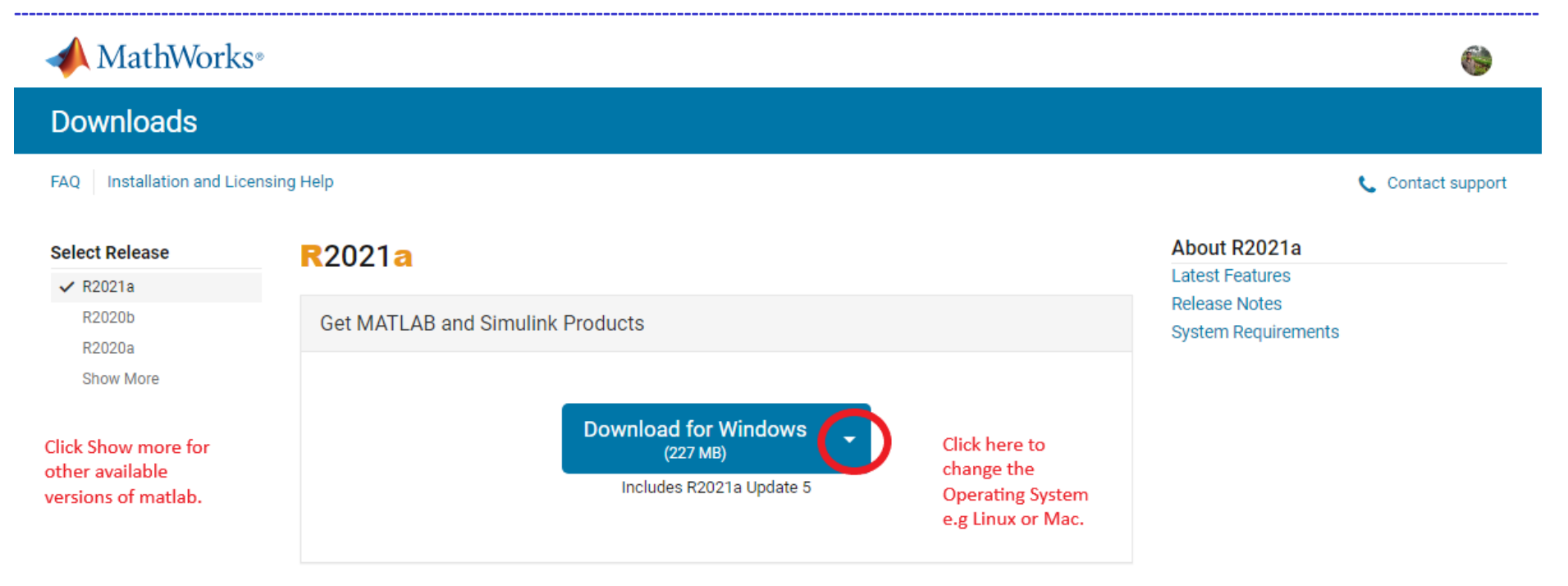

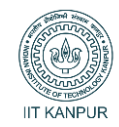

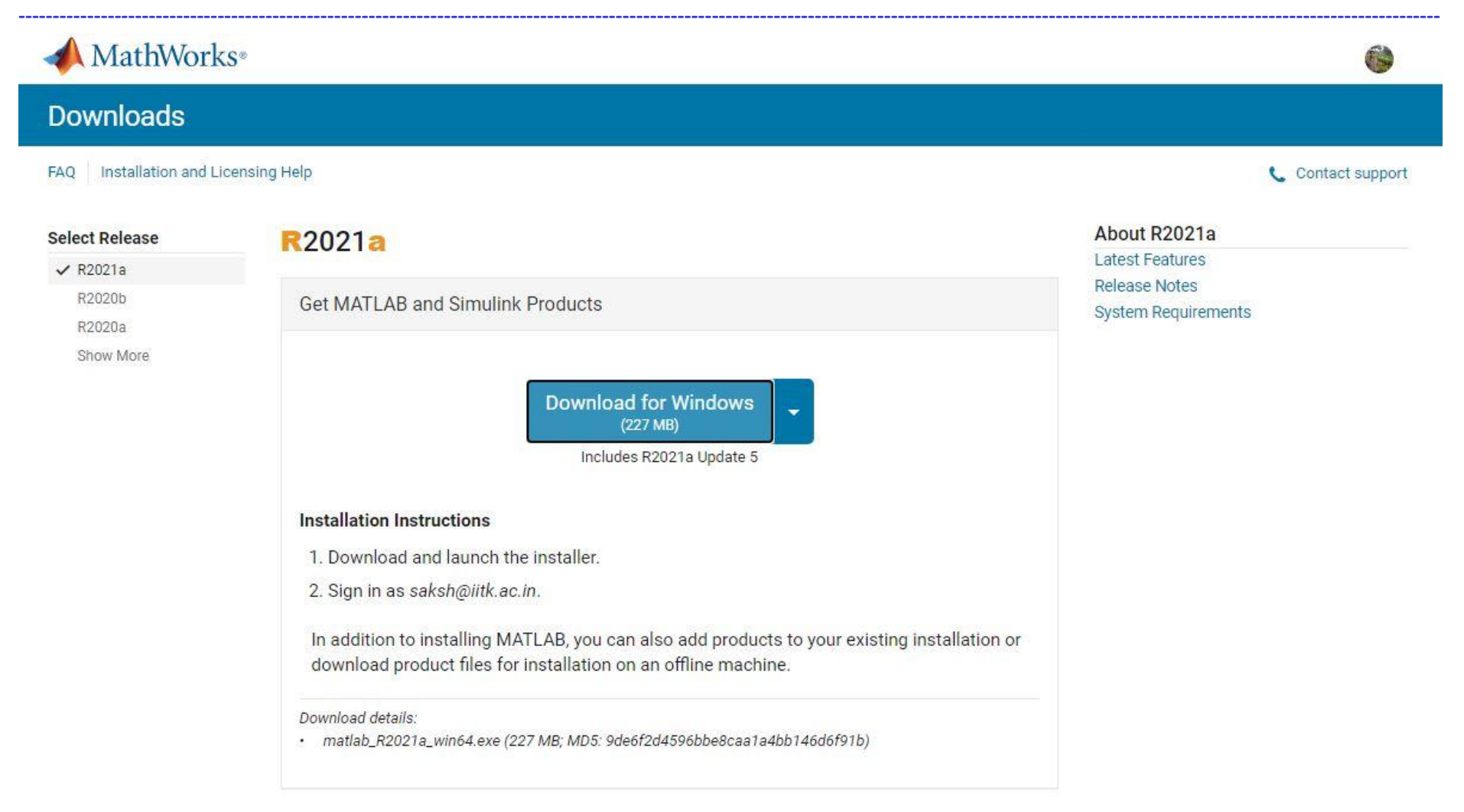

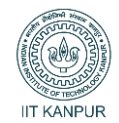

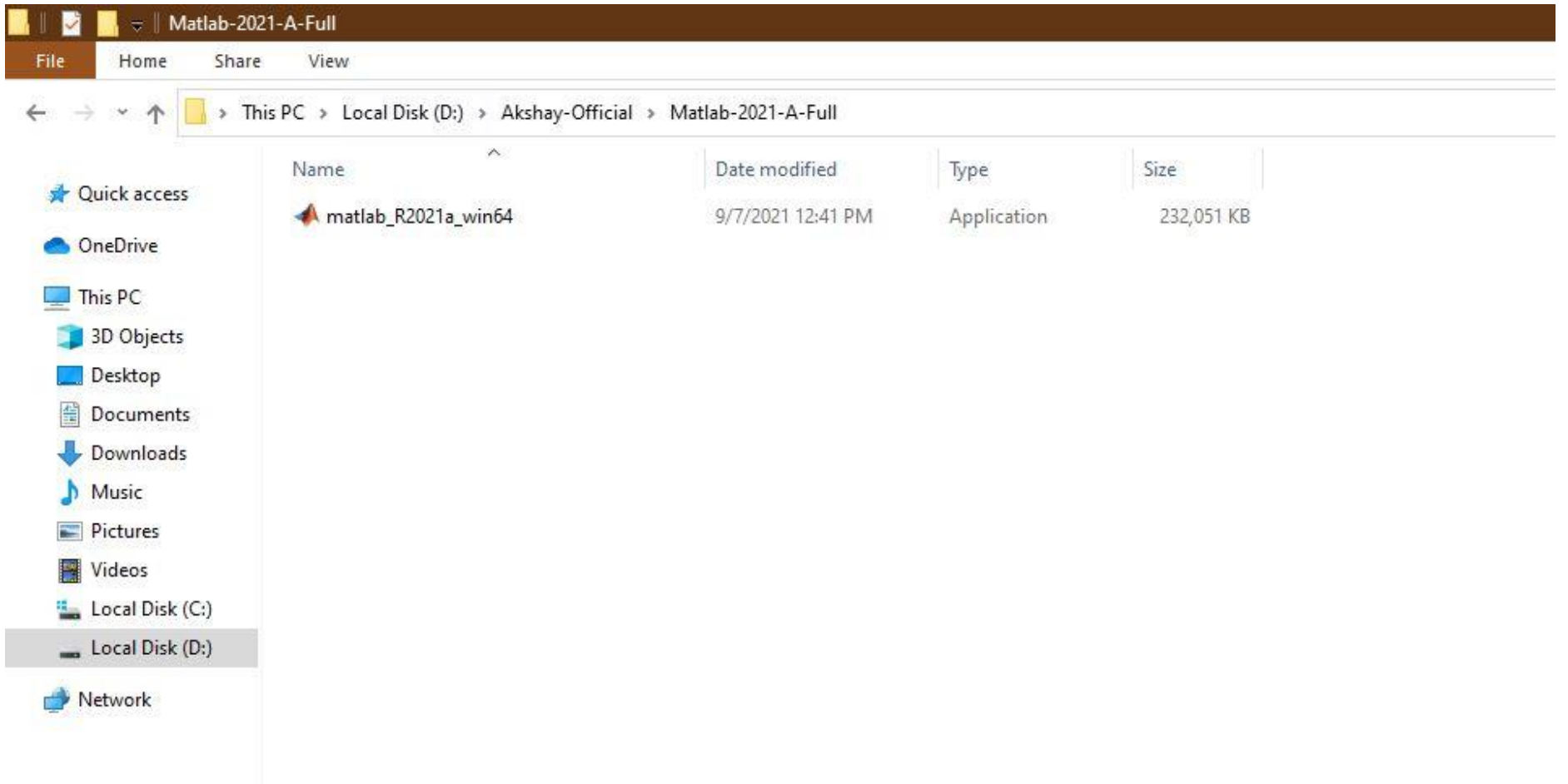

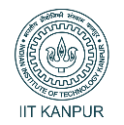

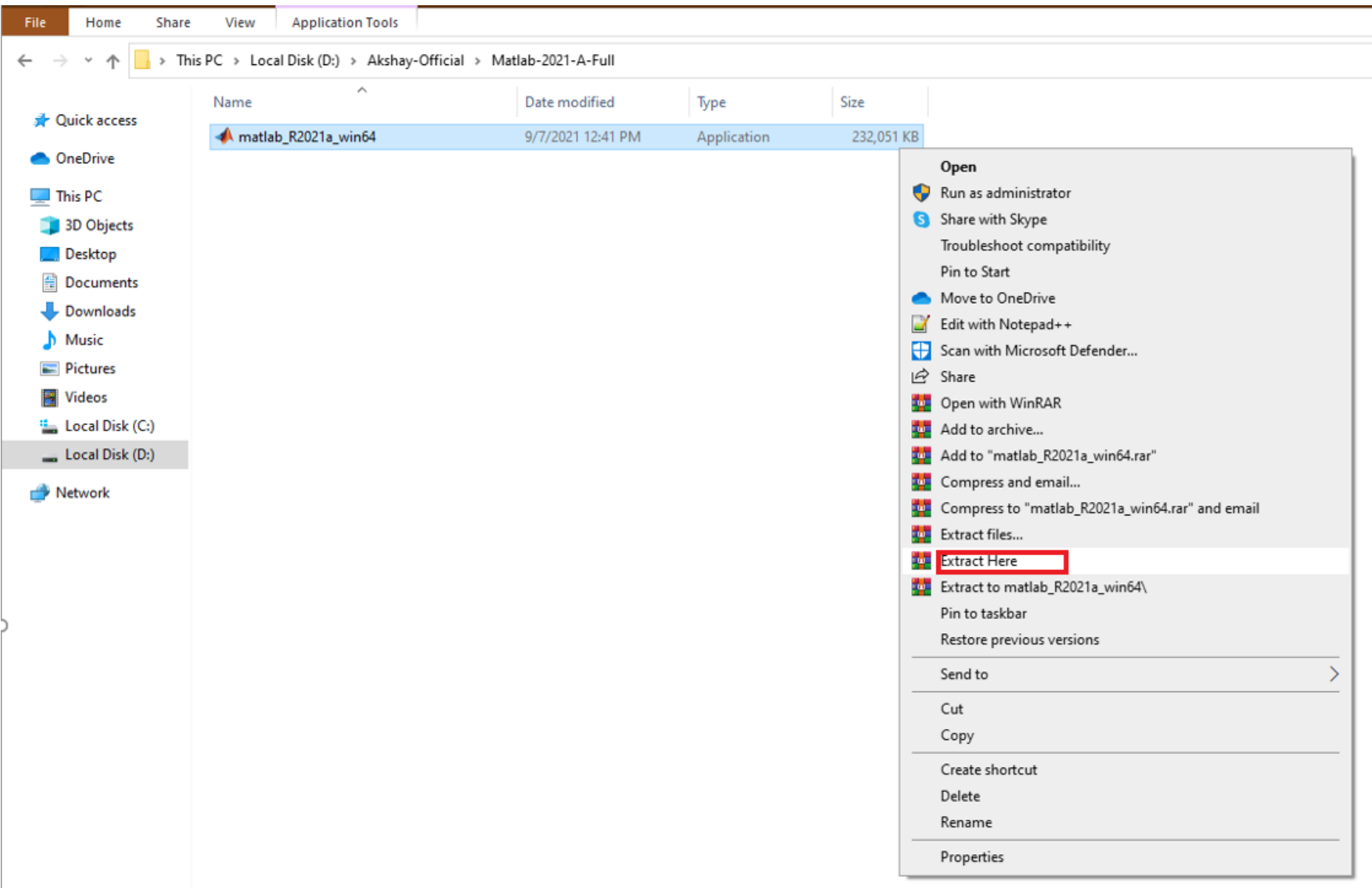

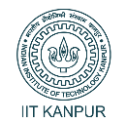

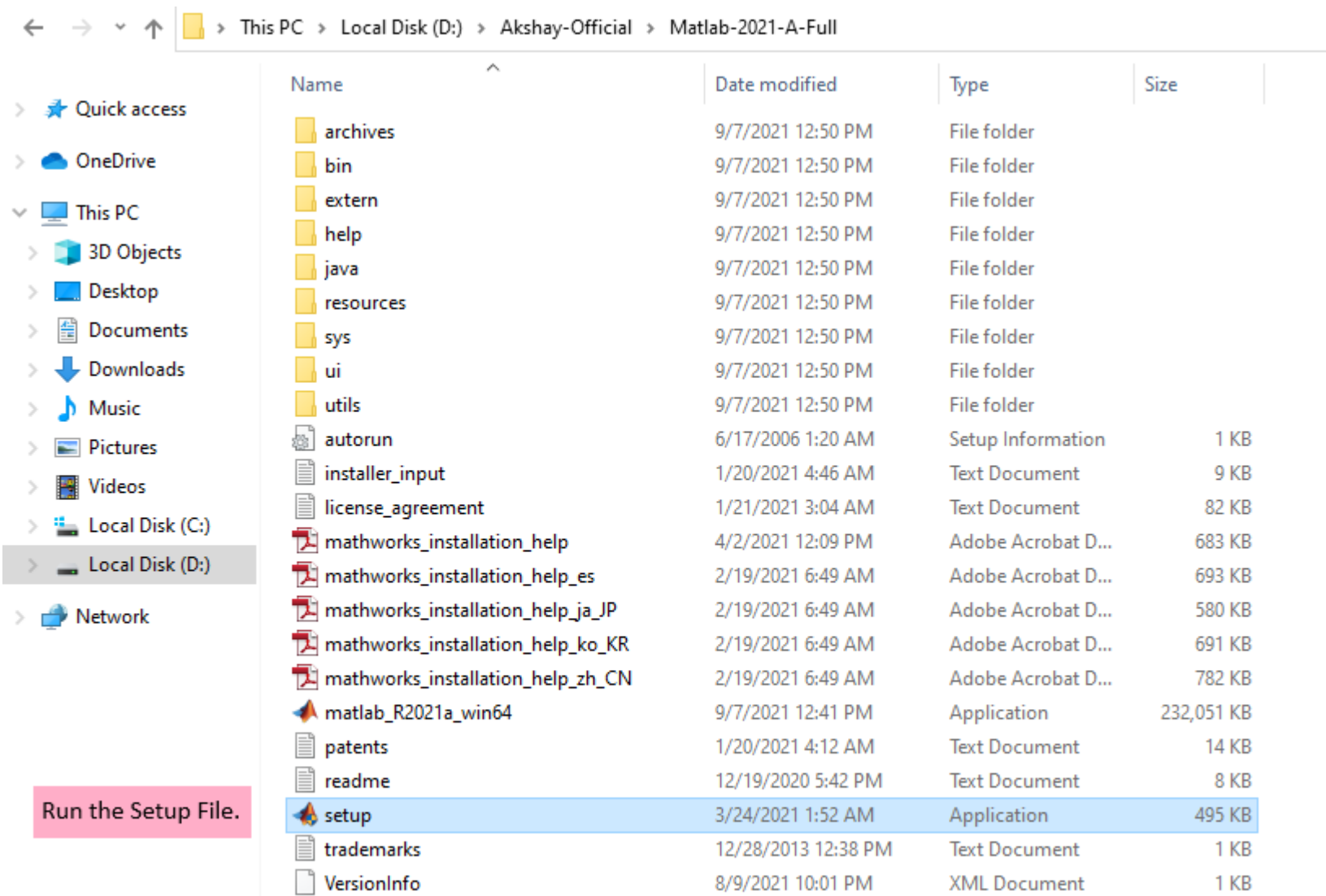

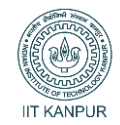

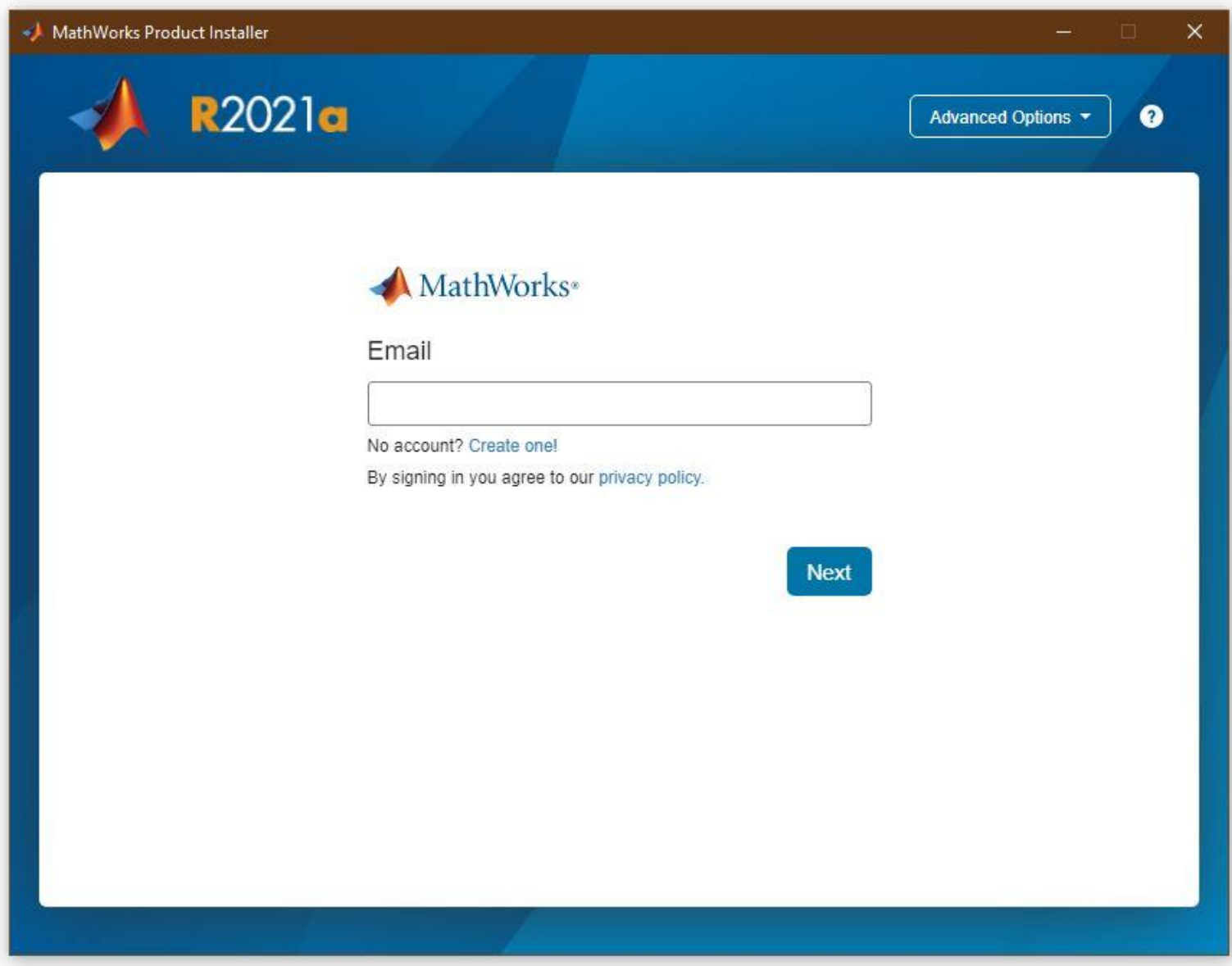

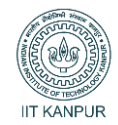

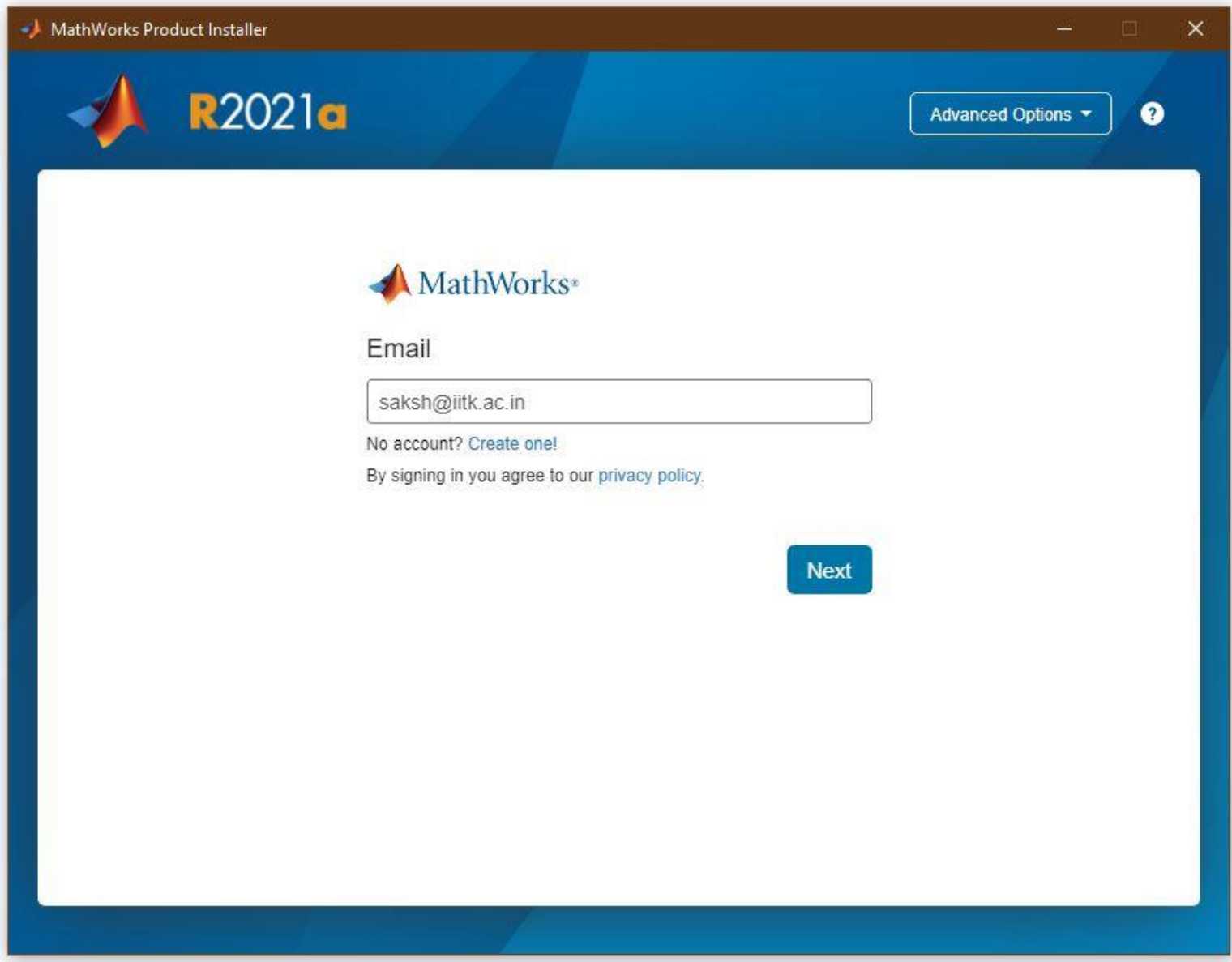

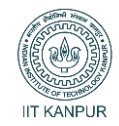

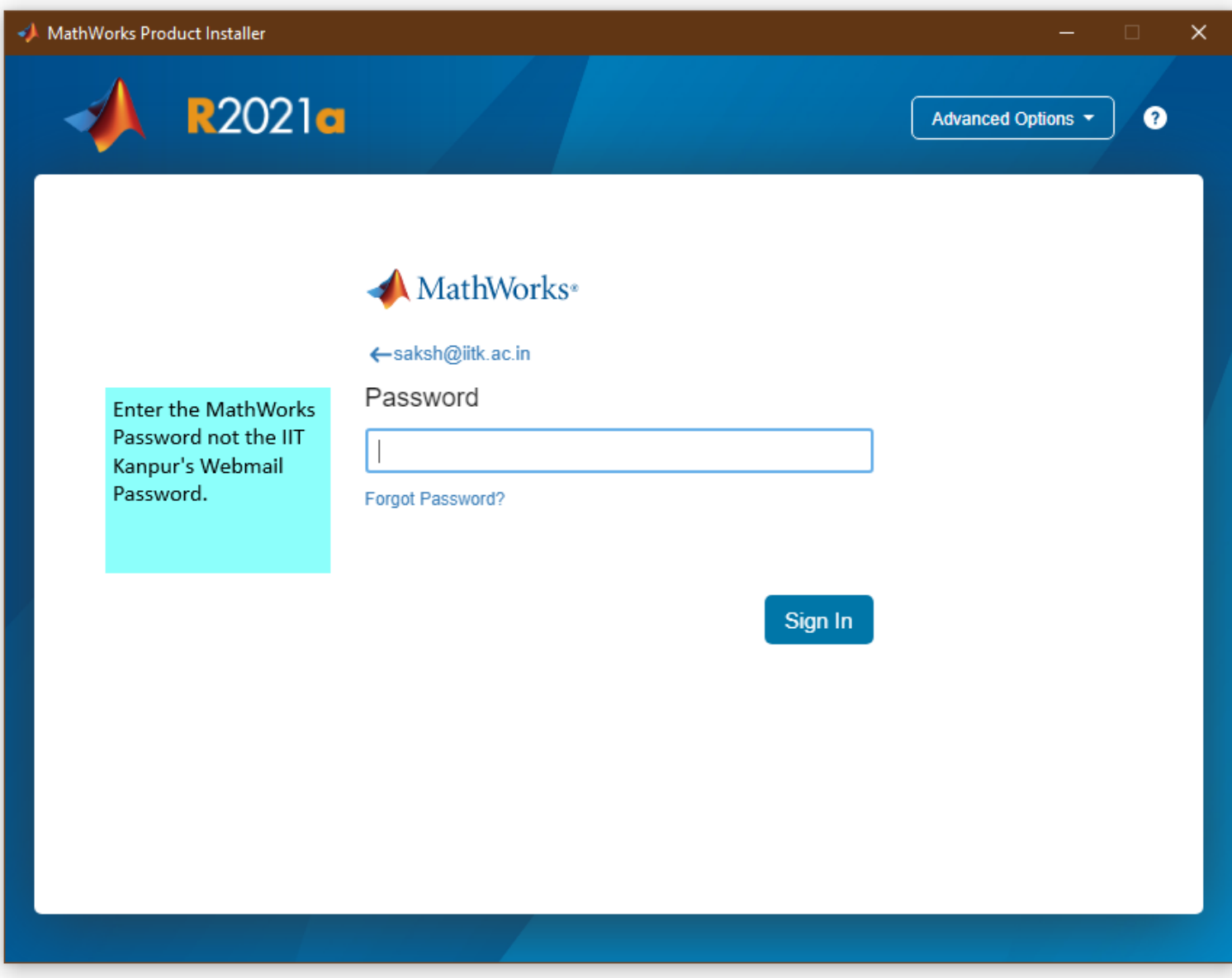

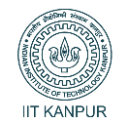

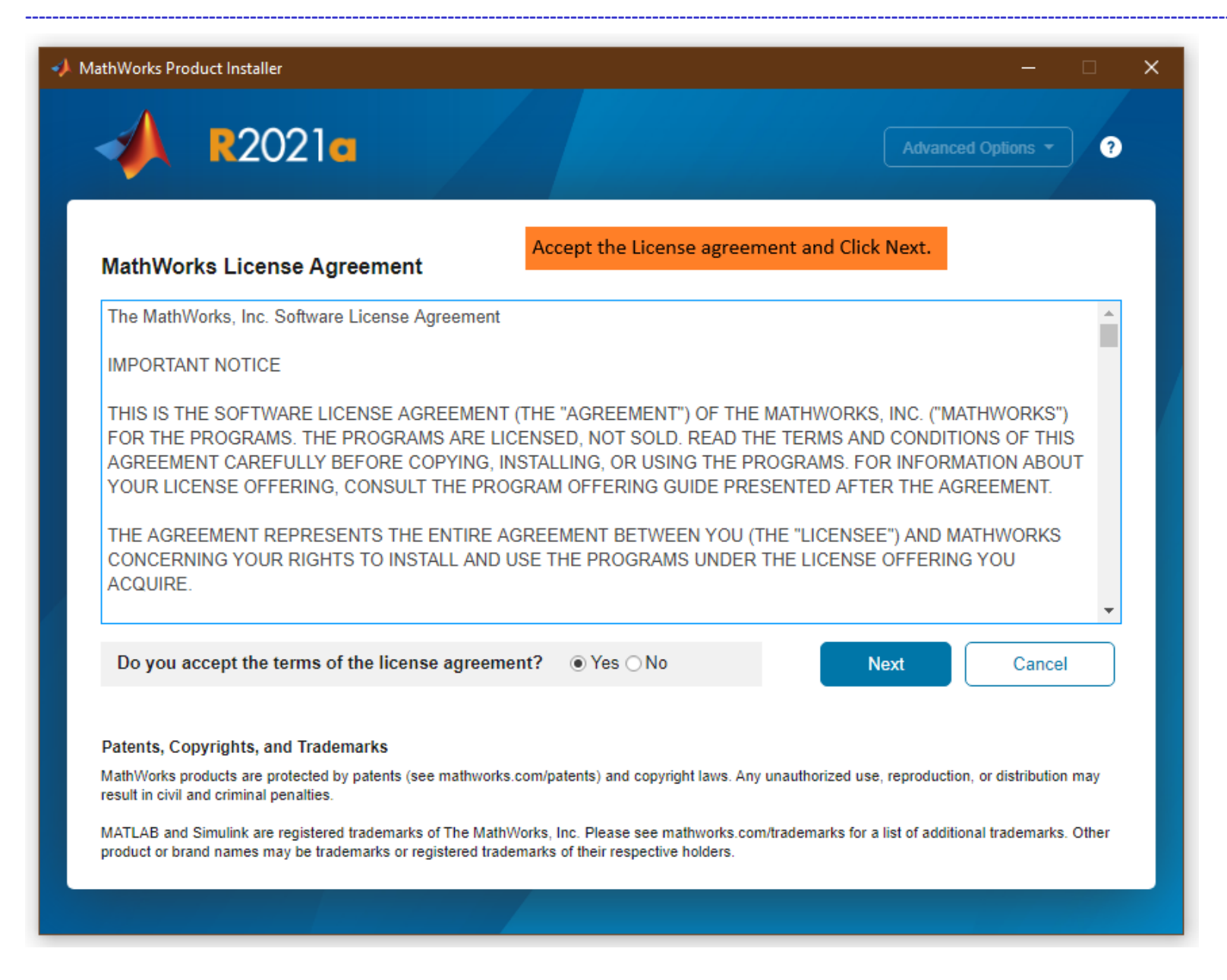

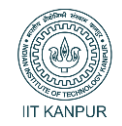

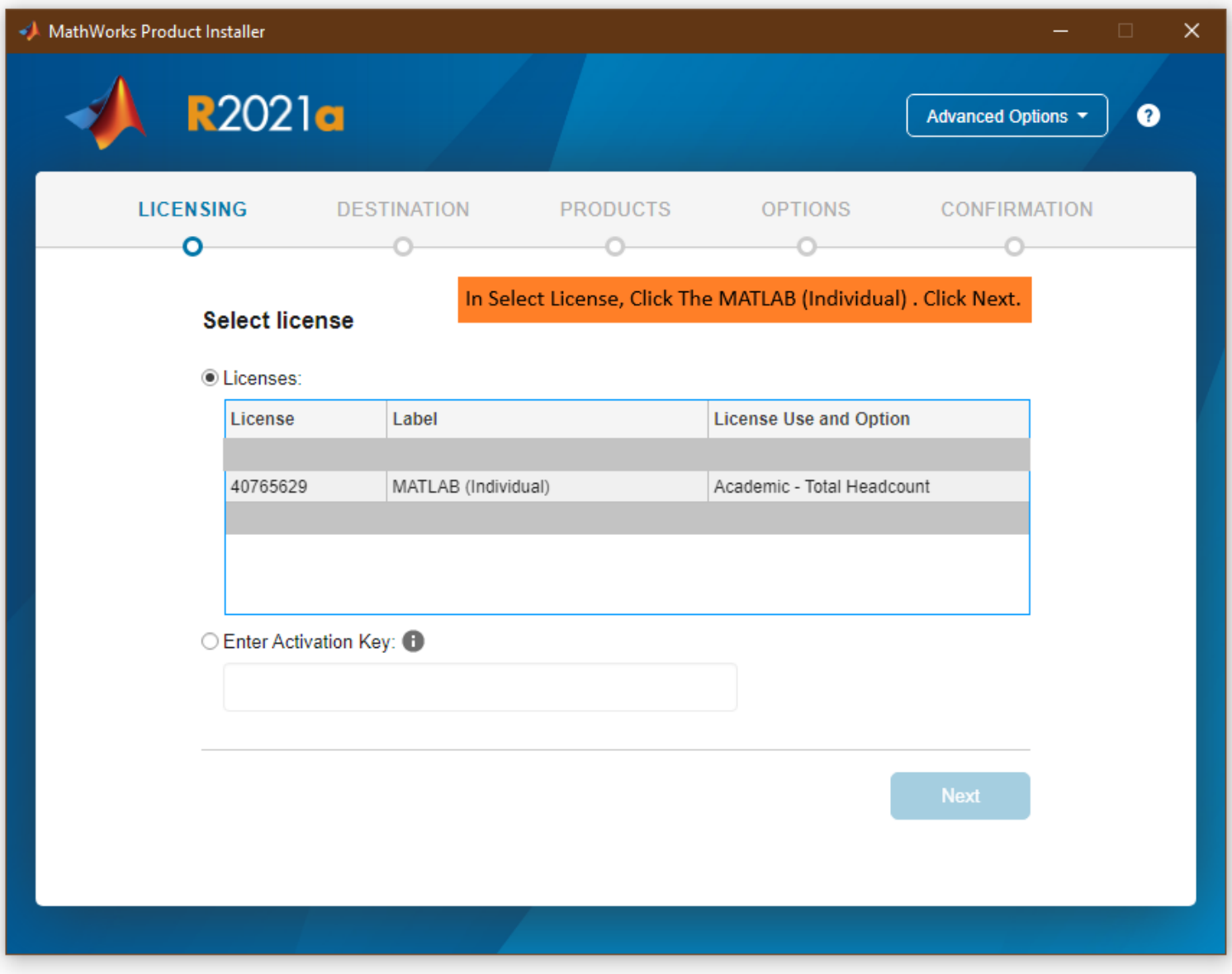

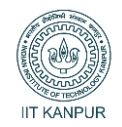

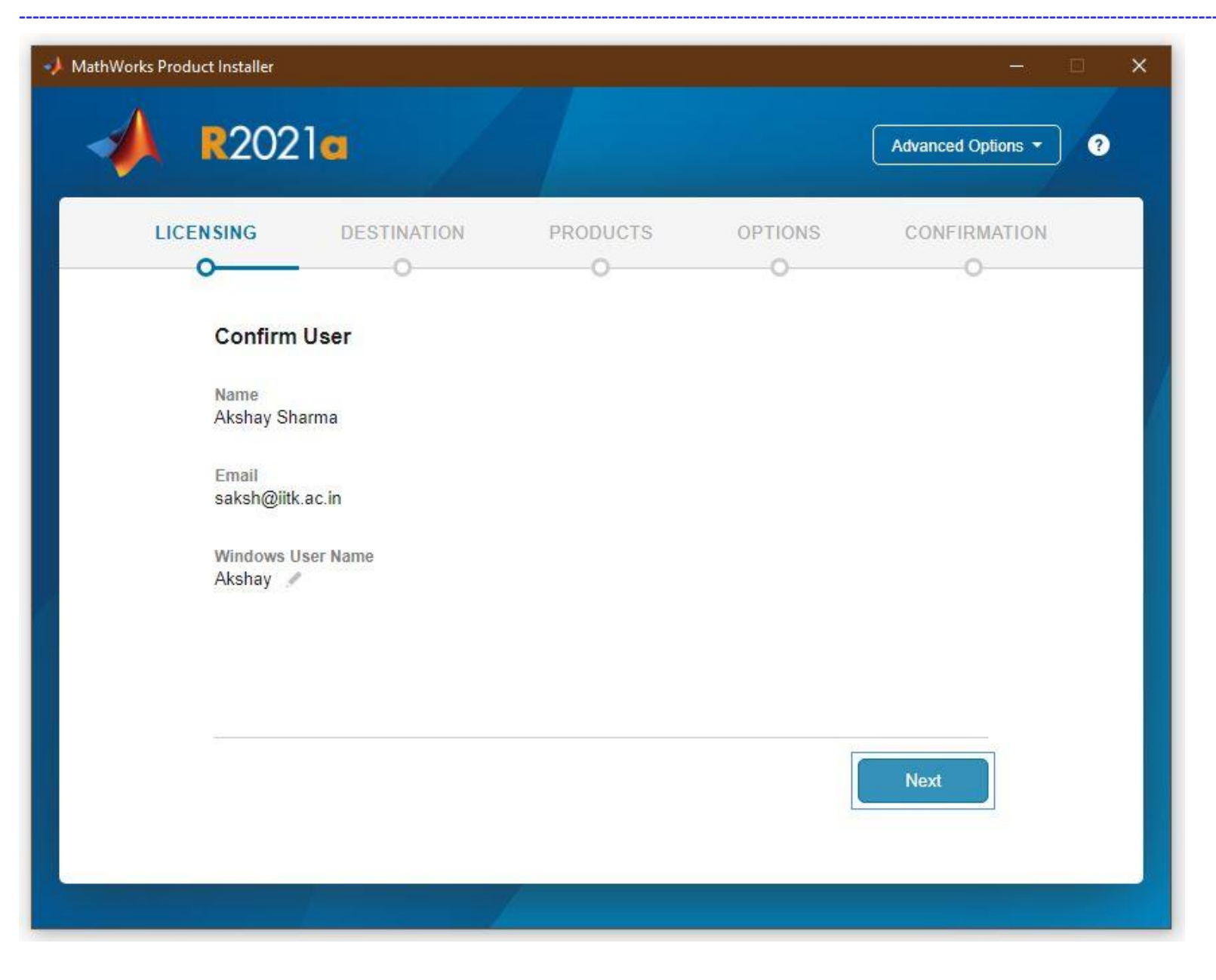

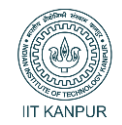

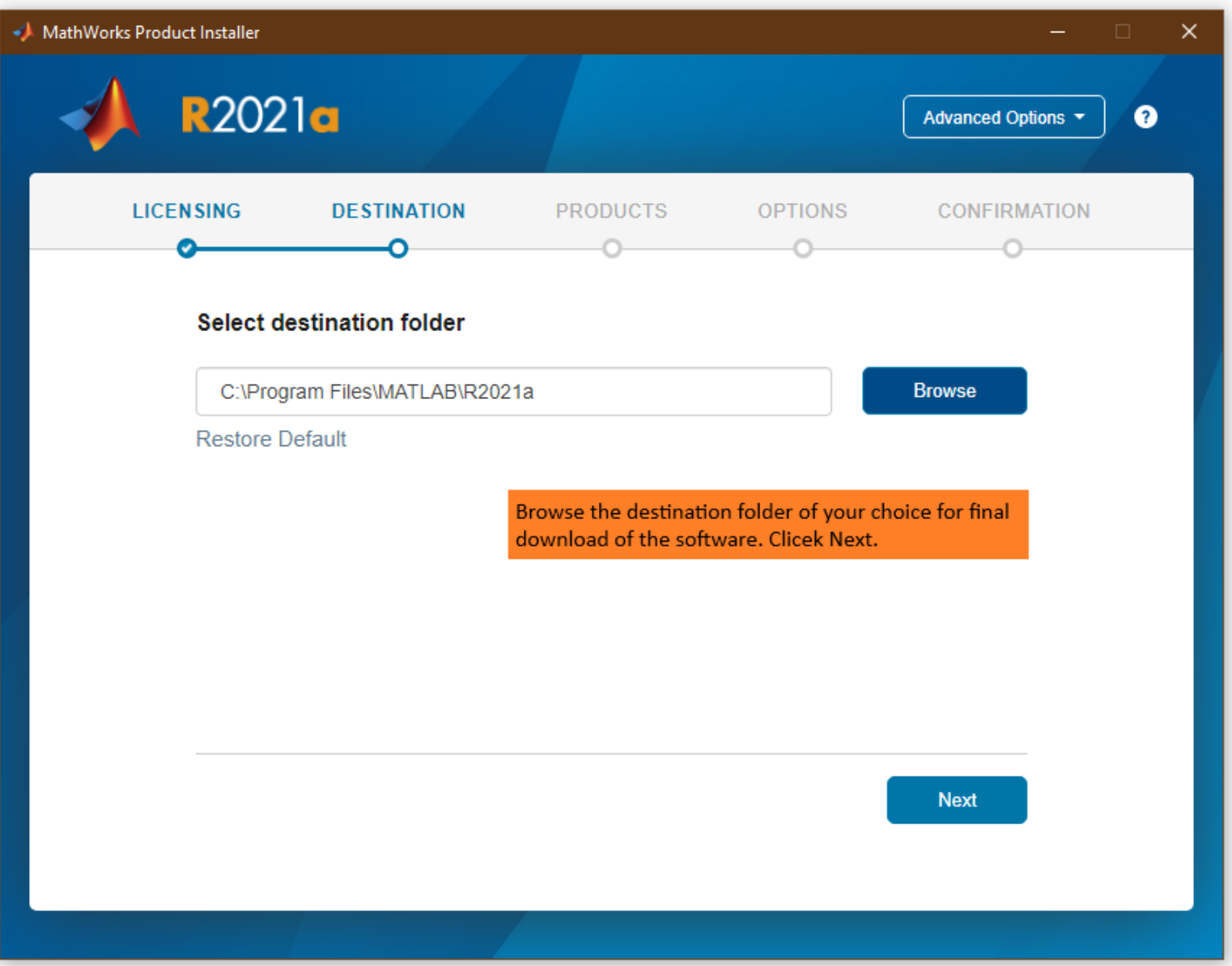

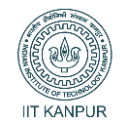

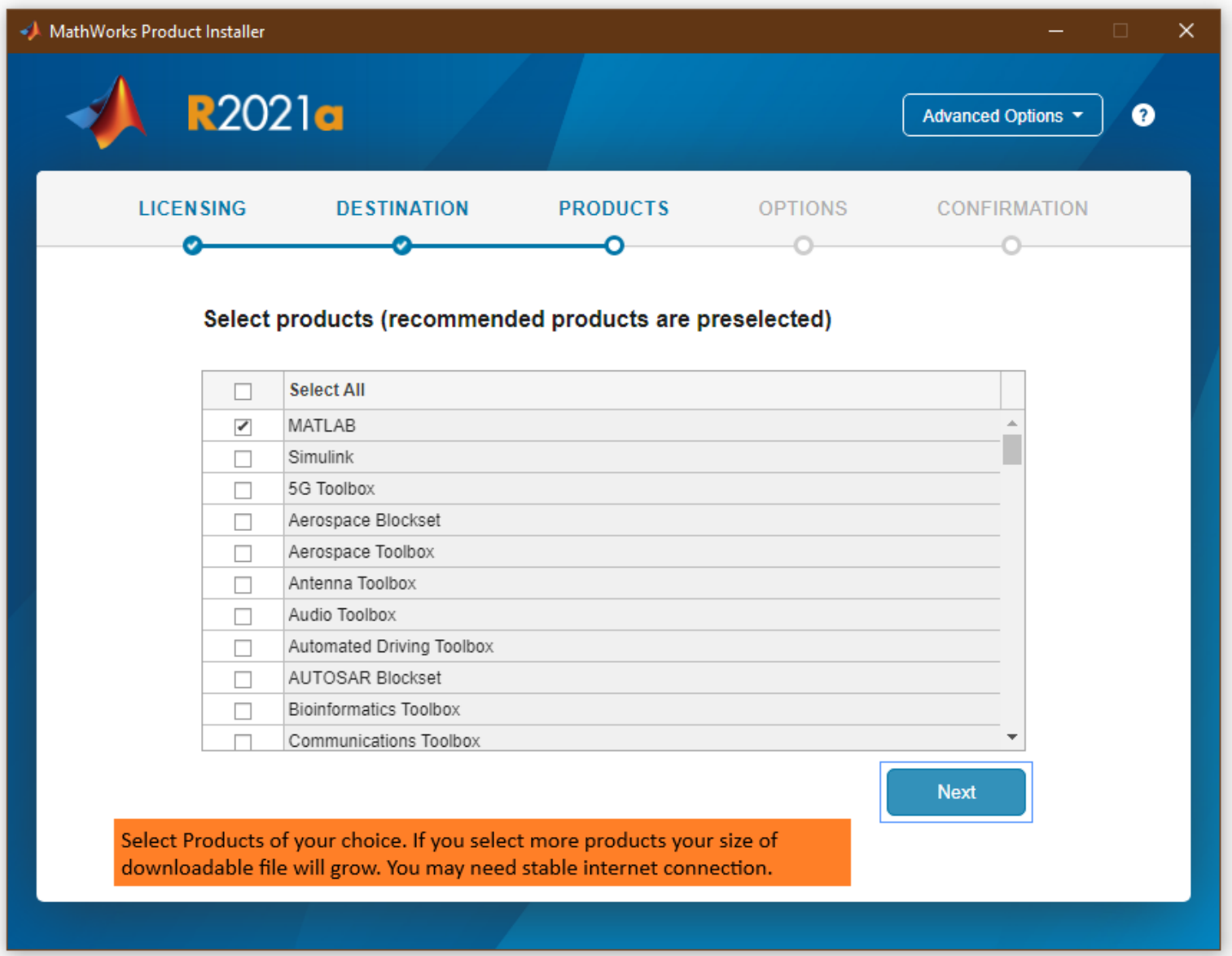

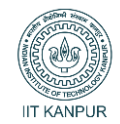

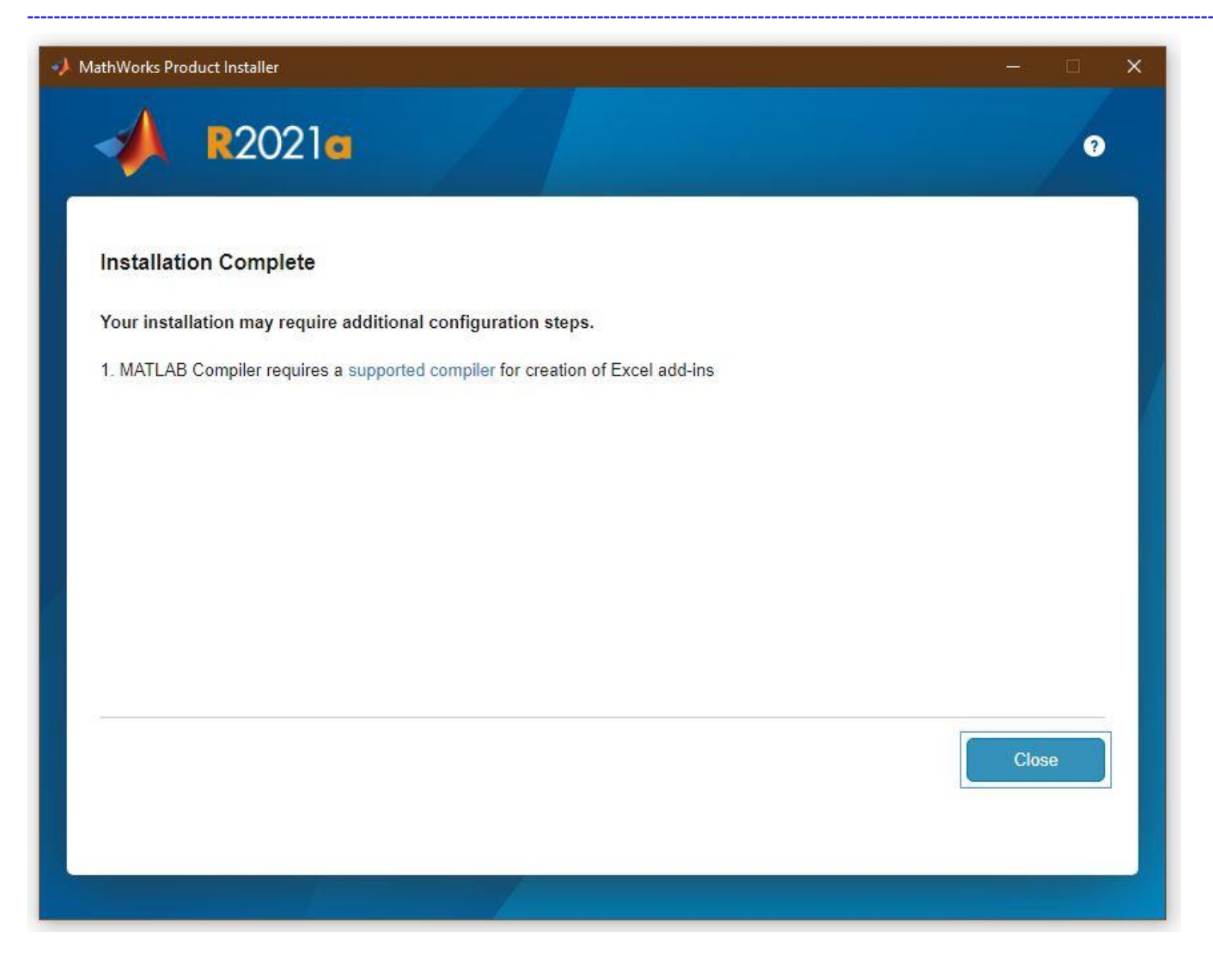

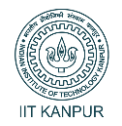

. . . . .

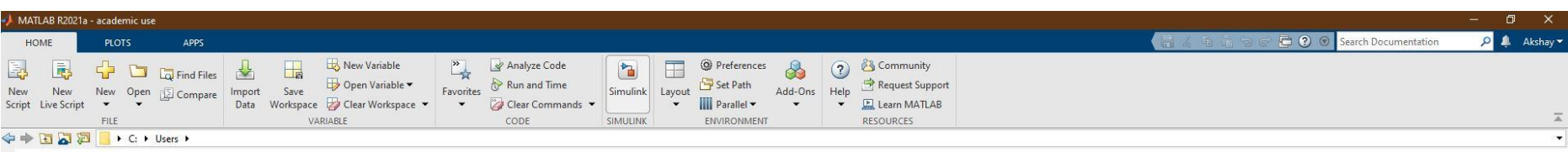

 $>>$  version

ans  $=$ 

'9.10.0.1739362 (R2021a) Update 5'

 $f_{\mathfrak{X}} >>$ 

 $\| \|.$